## **Bootstrap 4: Exploring New Features**

## **Course Overview**

This course will teach students about getting started with Bootstrap 4 and creating a responsive website.

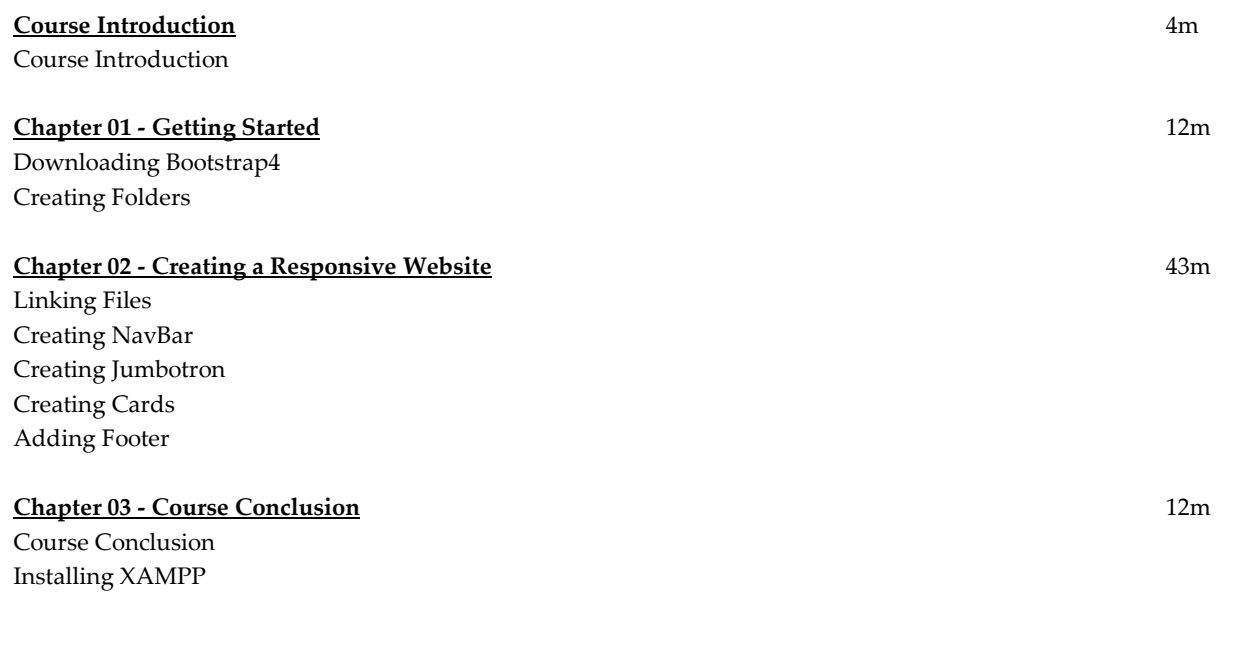

**Total Duration:** 1h 11m